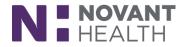

#### 2018 Upgrade

### **ED Provider – Finish Up Fast**

Using the "Finish Up Fast" View button you can quickly complete tasks such as cosigning orders in a To Do Sidebar. The need to go to In Basket messages after the patient has been discharged to complete charting deficiencies is eliminated. Deficiency tasks will be removed from In Basket messages as they are completed in this activity.

*Note:* You must have been assigned to the patient in order for the patient to appear on your Finish Up track board. Continue to check your In Basket to cosign notes, look at overdue results, etc.

#### 1. Click on the Finish Up Fast view button from the toolbar.

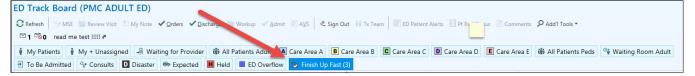

- Any patients displaying on the list have incomplete tasks that need to be completed; such as verbal orders that need to be signed.
- 2. A hyperlink to cosign orders is available. The list will display in a **To Do** sidebar where you can select to sign all, some, or decline the orders.

| Patient                     | Complaint    | Arrv Date | Disposition Notes   | Orders | Tasks                    |
|-----------------------------|--------------|-----------|---------------------|--------|--------------------------|
| Boger, Obed (24 y.o. F)     | Vaginal Disc | 12/3/20   | Discharge - Admitt  |        | Default Verbal Order (6) |
| Boger, Arrival (30 y.o. F)  | severe cram  | 1/3/2019  | Discharge - Arrival |        | Verbal Orders            |
| Test, Jantwenty (25 y.o. F) | Labor Pain   | 1/21/20   |                     |        | Verbal Orders (6)        |

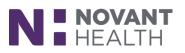

| ED Track Board (FMC ED)              |                    |             |                          |          |          |       |      |                                |               |                                     |                  |               |                                   |                    |                                 |                                        |                | <b>2</b> 0          |
|--------------------------------------|--------------------|-------------|--------------------------|----------|----------|-------|------|--------------------------------|---------------|-------------------------------------|------------------|---------------|-----------------------------------|--------------------|---------------------------------|----------------------------------------|----------------|---------------------|
| 🕄 Refresh 🛛 🖓 MSE 🎽 Review Visit 📩   | My Note 🗸 Orders   | ✓ Discharge | 🗃 Workup 🖌 Admit 🔎 AVS   |          | Sign Out | ₩ D   | Tean | n 🛛 📰 ED Patient Aler          | ts 🔛 Pt Rad   | Status 🖹 Com                        | nents 🔎          | Add'I Tools 🔻 |                                   |                    |                                 |                                        |                |                     |
| My Patients My + Unassigned          | -R Waiting for Pro | wider 🐞 All | Patients A Pod A B       | Pod B    |          |       |      |                                | 1.2           | =                                   | =/               |               | Cooper, Sheldor                   |                    | ED Attend: None                 | Allergies: No Knov                     | vn Allergies   | CC: Stroke Sy       |
| C Pod C D Pod D BH Intake            | 1 EBH1 2 EBH       | 2 👒 Waiting | a Room  🔁 To Be Admitte  | d        |          |       |      | Triag <u>e W</u> orkup         | Reports       | Wv Note                             | <u> </u> Orders  | Uispo         | 33 y.o., Male, 1<br>MRN: 90058582 |                    | Team: None<br>PCP: WHITNEY, WIL | Code: Prior<br>LIA Distress: RRT       |                |                     |
| 🕆 Consults D Disaster 🖶 Expect       |                    |             |                          |          |          | s     |      |                                |               |                                     |                  |               | meline 📙 Triage Sumi              |                    |                                 |                                        | Finish Up Fas  | t                   |
| Patient                              | Complaint          | Arry Date   | Disposition              | Notes    | Co Or    | Tacke |      | Verbal Orders                  | misir op rast | E Radiology Ire                     | exing 🛃          | D Pt cale III | (none)                            |                    |                                 | All ED Notes More                      | rinish op ras  | . 2                 |
|                                      | complaint          |             |                          | Notes    |          |       |      | Verbal Orders                  |               |                                     | 🔶 🖓              |               | (none)                            |                    |                                 |                                        |                |                     |
| Boger, Mrsa (99 y.o. M)              |                    | 10/2/2018   | Discharge - Mrsa Boge*   |          |          | 1     |      | Verbal Orders                  |               |                                     | - 🕂 🕃            |               | (none)                            |                    |                                 |                                        |                |                     |
| Education, Danger (39 y.o. M)        | Fatigue            | 10/30/2018  | Discharge - Danger Ed*   | -*       | 9        | 25    |      | Verbal Orders<br>Verbal Orders |               |                                     | 5<br>4<br>5<br>4 |               | (none)<br>(none)                  |                    |                                 |                                        |                |                     |
| Test, Timerone (85 y.o. F)           | Back Pain          | 12/7/2018   | Discharge - Timerone *   | <b></b>  | <b>\</b> | 2     |      | Verbal Orders                  |               |                                     |                  |               | (none)                            |                    |                                 |                                        |                |                     |
| Danger, Sepsy (25 y.o. F)            | Hematuria; Chill   | 12/10/2018  | Discharge - Sepsy Dan*   |          |          | 1     |      | Verbal Orders                  |               |                                     | - <del>-</del> 🗟 |               | (none)                            |                    |                                 |                                        |                |                     |
| Cooper, Sheldon (33 y.o. M)          | Stroke Symptoms    | 12/11/2018  | Discharge - Sheldon C*   |          | P        |       |      | Verbal Orders                  |               |                                     | 5<br>4<br>4<br>4 |               | (none)                            |                    |                                 |                                        |                |                     |
| Apptesting, Stroke (68 y.o. M)       |                    | 1/30/2019   | Discharge - Stroke Ap*   |          | $\nabla$ | 3     |      | Verbal Orders<br>Verbal Orders |               |                                     |                  |               | (none)                            |                    |                                 |                                        |                |                     |
| Apptest, Edtrackingtwo (45 y.o. F)   | Chest Pain         | 1/30/2019   | Discharge                | -        |          | 2     | N    | Verbal Orders                  |               |                                     | - <del>(</del> ) |               | (none)                            |                    |                                 |                                        |                |                     |
| Apptest, Edtrackingthree (40 y.o. F) | Back Pain          | 1/30/2019   |                          | <b>-</b> |          | 3     |      | Verbal Orders                  |               |                                     | ← 🕄              |               | (none)                            |                    |                                 |                                        |                |                     |
| Danger, Mason (28 y.o. M)            | Abdominal Pain     | 2/12/2019   | Discharge - Mason Dan*   | -        | $\nabla$ | 49    |      | omplete                        |               |                                     |                  |               |                                   |                    | Action Taker                    |                                        |                |                     |
| Disaster, Andrea (36 y.o. F)         | Shortness of Bre   | 2/15/2019   | Discharge - Andrea Di*   |          | $\nabla$ | 8     |      | ED cal Impressi                | ion           |                                     |                  |               |                                   |                    | (none)                          | 1                                      |                |                     |
| Sit, Pmczerotwotwo (43 y.o. M)       | Leg Injury         | 2/18/2019   | Observation - Admitting* |          |          | 1     |      |                                |               |                                     |                  |               |                                   |                    |                                 |                                        |                |                     |
| Lynxicatest, Hamcedcasefifteen (80   | Abdominal Pain     | 2/20/2019   | Admit - Admitting*       |          | $\nabla$ | 12    |      | 🖹 Orders To S                  | ign           |                                     |                  |               |                                   |                    |                                 |                                        | Comm           | ent   Expand   Hide |
| Test, Buffy (17 y.o. F)              | Abdominal Pain     | 2/26/2019   | Discharge - Buffy Tes*   |          |          | 1     |      | (From admission, o             | nward)        |                                     |                  |               |                                   |                    |                                 |                                        |                |                     |
| Test, Michelle (13 y.o. F)           | Abdominal Pain     | 2/26/2019   | Discharge - Michelle *   | <b></b>  |          | 2     |      |                                |               |                                     |                  |               | Sign All Orders                   | Sign My O          | rders                           |                                        |                |                     |
| Test, Buffy (17 y.o. F)              |                    | 2/28/2019   | Discharge                | <b></b>  |          | 2     |      | Orders requiring               | g signature l | by: Attending                       | Physicia         | n Nh Eme      | rgency, MD                        |                    |                                 |                                        |                | n Decline Section   |
| Test, Michelle (13 y.o. F)           |                    | 2/28/2019   | Discharge                |          |          | 1     |      | Start<br>12/11/18 1002         | STANDING      | G IV flush order                    | s Until disc     | ontinued      | Discontinue                       | Action<br>Ordering | (12/11/18 1001)                 | Entered by<br>Nurse Nh Emergency<br>RN | Notify Me<br>; | Sign Decline        |
|                                      |                    |             |                          |          |          |       |      | 12/11/18 1001                  | NaCl 0.9 %    | 6 infusion As ne                    | eded             |               |                                   | Ordering           | (12/11/18 1001)                 | Nurse Nh Emergency<br>RN               | s              | Sign Decline        |
|                                      |                    |             |                          |          |          |       |      | 12/11/18 1005                  |               | injection inject                    |                  | 2 times per   | day                               | Ordering           | (12/11/18 1001)                 | Nurse Nh Emergency<br>RN               | s              | Sign Decline        |
|                                      |                    |             |                          |          |          |       |      | 12/11/18 1001                  |               | injection inject<br>ed Group Detai  |                  | As needed     |                                   | Ordering           | (12/11/18 1001)                 | Nurse Nh Emergency<br>RN               | s              | Sign Decline        |
|                                      |                    |             |                          |          |          |       |      | 12/11/18 0954                  | ondansetr     | on (ZOFRAN) ir                      | njection Co      | de/trauma/    | sedation medication               | Ordering           | (12/11/18 0954)                 | Nurse Nh Emergency<br>RN               | 5              | Sign Decline        |
|                                      |                    |             |                          |          |          |       |      | 12/11/18 0947                  |               | and neurologic<br>Comments: Firs    |                  |               | 5 minutes, Status:<br>conti       | Ordering           | (12/11/18 0949)                 | Nurse Nh Emergency<br>RN               | 5              | Sign Decline        |
|                                      |                    |             |                          |          |          |       |      | 12/11/18 0947                  | Response      | ely notify/call Si<br>Team Once (Ro | utine), Stat     | us: Cancele   | d                                 | -                  | (12/11/18 0949)                 | Nurse Nh Emergency<br>RN               |                | Sign Decline        |
|                                      |                    |             |                          |          |          |       |      | 12/11/18 0947                  |               |                                     |                  |               | ed, Status: Canceled              | Ordering           | (12/11/18 0949)                 | Nurse Nh Emergency<br>RN               | 5              | Sign Decline        |
|                                      |                    |             |                          |          |          |       |      | 12/11/18 0947                  |               |                                     |                  |               | Status: Canceled                  |                    | (12/11/18 0949)                 | Nurse Nh Emergency<br>RN               |                | Sign Decline        |
|                                      |                    |             |                          |          |          |       |      | 12/11/18 0947                  | Notify pro    | wider for sympt                     | oms : Unti       | discontinu    | ed. Status: Canceled              | Ordering           | (12/11/18 0040)                 | Nurse Nh Emergency                     |                | Sign Decline        |

Inside the chart (1) you will have a sidebar to complete the deficiencies (2).

| This Visit                                                                                                    |                                |                     | <b>2 3 </b> | Summary To Do 🔻                        |                                       |
|----------------------------------------------------------------------------------------------------|--------------------------------|---------------------|-------------|----------------------------------------|---------------------------------------|
| ← → Q   P   P This Visit D ED Pt Care Timeline D SmartLink Time Range:     Select Time Range                                                                                                    | ED Encounter Summary More +    | This Visit          | P 🗲 🖷       | J grbal Orders E                       | Signature Needed - Jan 22, 2019 (2 🔅  |
| F                                                                                                    | legistration Incomplete        |                     | ^           | <ul> <li>Due: 01/24/19 1556</li> </ul> |                                       |
| Boger, Arrival #85012360 (Acct:<br>None                                                                                                    | 9200001530) (DOB:01,           | /03/1989 30 y.o. Fj | OB ED OTF   | ONCE                                   | mL 1,000 mL, IV, 1,333.3 mL/hr, ♥ ← 유 |
| ED Arrival Information Means                                                                                                    | € <sup>©</sup> Chief Complaint |                     |             | Reason: Verbal w                       | th read back - Ordering               |
| Constant Sector Constant Sector Constant |                                |                     |             | ▶<br>⊡t <sup>*</sup> Manage orders     | Already Done  Concerning Decline      |

Folders at the bottom of the sidebar easily help to navigate to the next deficiency to complete (3).

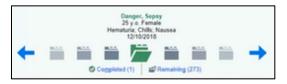

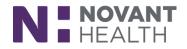

| <b>4</b> 00                               |                                                                                                    | Hyperspace - FMC ED - Novant TST                                                                                                    | - ATTENDING E.                                                                                                    | 💹7 📴1 🔤 486 : Chart Completion 🔤 60 → 📒 🗇 🗙                                                                                                    |
|-------------------------------------------|----------------------------------------------------------------------------------------------------|----------------------------------------------------------------------------------------------------|----------------------------------------------------------------------------------------------------|----------------------------------------------------------------------------------------------------|
| Epic - 🍈                                  | ED Manager 📒 ED Track Board 👫 ED Map 😑 In Basket 🏹 My Dashboards 🚓 ED Chart 🔒                                                                                                    | Patient Lists 🏭 UpToDate 🛛 A Provider Directory 🐛 On-Call Sch                                                                                                | edules 👻 Controlled Substance State Links 👻                                                                                                   | 👷 Support Chat 🛛 🕹 🍌 🖶 Print 🗸 🔂 Log Out                                                                                                    |
| 💷 🗔 Ç                                     | Cooper, Sheldon, PhD ×                                                                                                    |                                                                                                    | THE TIME TO SALES                                                                                                    | NOVANT TST ATTENDING E. Q Search                                                                                                    |
|                                           | Coper, Sheldon, PhD Pattent Clars: ED Altergies: No Known Altergies<br>mater FY: Nome Code: Prior<br>33 you, Maje, 1029/1985 Team: Now DLBHss: RRT<br>IRN: 0005822 PCP: WHITNEY; WILLIA Lang: English<br>Interp?: No<br>This Visit                                                                                                    | CC: Stroke Sympt VS. (1) 168/70, 85, 20, 98 6 °F (37 °C), 98<br>CrCl/Scr. +No ord Last Weight: 74.8 kg (165 lb)<br>Admt Weight: None<br>BMI (%): 21.18 kg/m² | Admit Date: 12/11/2018 MyChart: Pending<br>Length of Stay: ⊘1918 Msg2Me: 1<br>Spec Coll: Unit Default<br>Door to Dispo: 34<br>Bed Phome: None | Summary To Do - 2                                                                                                    |
| SnapShot                                  |                                                                                                    | many 🕫 Triana Summany 🕫 Ordare 🕫 Results More =                                                                                                    | This Visit                                                                                                    | ± 32 € *                                                                                                    |
| Chart Review                              | Time Range:                                                                                                    |                                                                                                    | 110 104                                                                                                    |                                                                                                    |
| Synopsis                                  |                                                                                                    |                                                                                                    | <b>^</b>                                                                                                    | Stroke Sign Off E-Signature Needed - Dec 11, 2018                                                                                                    |
| Results Review<br>History<br>Care Everywh | Cooper, Sheldon, PhD #90058582 (Acct:3100 (540-772-0555)                                                                                                    | 039791) (DOB:10/25/1985 33 y.o. N                                                                                                    | I) PCP: WHITNEY, W                                                                                                    | Due: 12/11/18 1455 From: 12/11/2018     Stroke Sign Off                                                                                                    |
|                                           |                                                                                                    |                                                                                                    | 07                                                                                                    | Stroke: 12/11/2018 09:30 to 09:55                                                                                                    |
| <b>jõ</b> r                               | R ED Arrival Information                                                                                                    | f Complaint                                                                                                    |                                                                                                    | 09:55:45 Stroke Documentation End NE                                                                                                    |
| Review Visit                              | Mars of Econded Admission Compare<br>Expected Arrival Acuity Arrival By Service Type<br>- 12/11/2018 1 - Emergency Emergency<br>0930 - Medicine<br>stroke like symptoms                                                                                                    |                                                                                                    |                                                                                                    | 09:55:45 Staff Departed NE<br>Emergency, Attending Physician NI, MD [Attending] (Automatically marked<br>out by Stroke Documentation End event); Emergency, Nurse NN, RN<br>(Registered Nurse] (Automatically marked out by Stroke Documentation End<br>event); Unknown Technician 1 (Technicaln (Automatically marked out by<br>Stroke Documentation Technician 1 (Technicaln (Automatically marked out by<br>Stroke Documentation Technican 1 (Technicaln (Automatically marked out by |
| -                                         | * Pre Arrival Information from 12/11/18 0927 to 2/12/19 12:28:00                                                                                                    |                                                                                                    |                                                                                                    | (Automatically marked out by Stroke Documentation End event)                                                                                                    |
| Workup                                    | Date and Time Prehospital Notification?<br>12/11/18 0935 Yes                                                                                                    | Prehospital Treatment<br>EMS                                                                                                    | User<br>NNE                                                                                                    | Y → Already Done → Decline Sign                                                                                                    |
| My Note                                   | Itials from 12/11/18 0927 to 2/12/19 12:28:00           Date and Time         BP         Patient Position         Pulse         Sp02           12/11/18 0934         166/70 t         Lying         85         98 %                                                                                                    | 02 Flow Rate<br>02 Device (J/min) Resp Temp<br>None (Room ai) 20 98.6 °F (7                                                                                  | 7 temp src User<br>7 *C) Tympanic NNE                                                                                                    | 11 Verbal Orders (30) # E-Signature Needed - Dec 11, 2018 응                                                                                                    |
| ÷.                                        | * GCS/Revised Trauma Score from 12/11/18 0927 to 2/12/19 12:28:00                                                                                                    |                                                                                                    |                                                                                                    | Trauma Sign Off 🖉 E-Signature Needed - Dec 13, 2018 🛛 🗧                                                                                                    |
| Orders                                    |                                                                                                    | auma Score Glasgow Coma Scale Glasgow Coma Scale<br>Score Score                                                                                              | Glasgow Coma Scale<br>Score User<br>13 NNE                                                                                                    |                                                                                                    |
| Discharge                                 | A Allergies (Review Complete on: 12/11/18)<br>No Known Allergies                                                                                                    |                                                                                                    |                                                                                                    | Cooper, Sheldon, PhD<br>33 y.o. Male<br>Stroke Symptoms                                                                                                    |
| <b>-1</b>                                 | ★ Home Medications Med List Status: In Progress Set By: Nurse Nh Emergency, RN at 12/11/2018 9:56 AM No medications reported.                                                                                                    |                                                                                                    | v                                                                                                    |                                                                                                    |
| & More ►                                  | i de la companya de la companya de la compa |                                                                                                    |                                                                                                    | Completed (0)                                                                                                    |

| Epic - 🛗 El                                                                                      | O Manager 📲 ED Track Board 🔡 ED Map 😑 In Basket 🌉                                                                 | My Dashboards 🚓 ED Chart 🚦 Patient Lists 🏢 UpToDate                                                | e 🤮 Provider Directory 🐛 On-Call Schedules 👻 🎍 Controll | olled Subs | stance State Lir                                     | iks 🔹 🎪? Suppo  | t Chat               |                                       |                             |              |             | nt 👻 📑 Log Out |
|--------------------------------------------------------------------------------------------------|----------------------------------------------------------------------------------------------------|----------------------------------------------------------------------------------------------------|---------------------------------------------------------|------------|------------------------------------------------------|-----------------|----------------------|---------------------------------------|-----------------------------|--------------|-------------|----------------|
| Apptest, Edtrac<br>Patient FYI: None<br>40 y.o., Female, 1<br>MRN: 90059289<br>CSN: 300000245144 | ED Attend: None Co<br>01/30/1979 223-01 Team: None Dis<br>PCP: None Lai                                           | ergles: Not on File CrCl/Scr: «No ord Pr<br>de: No Order<br>Urtess: RRT<br>ng: None<br>: Back Pain | Last Weight: 68 kg (150 lb)                             | Length     | ate: 1/30/2019<br>of Stay: ⊘716<br>oll: Unit Default | 41 Msg2Me: +    | )<br>omme<br>oo : No | 5: 0 (H:0 E:0 M:0)                    |                             | NOVANT TST A | FTENDING E. | Q Search       |
| . + + - T                                                                                        | his Visit                                                                                                    |                                                                                                    |                                                         | 3) (?      | To Do                                                |                 |                      |                                       |                             |              |             |                |
| Snap Sho                                                                                         |                                                                                                    | SmartLinks 📱 ED Encounter Summary 📮 Triage Summary                                                 | 🗄 Orders More 🗸 This Visit 🖉 🏕 🗸                        | • IB       |                                                      |                 |                      |                                       |                             |              | <u> </u>    | 0 *            |
| Synopsis                                                                                         | Time Range: <u>Select Time Range</u>                                                                              |                                                                                                    |                                                         |            | 🛱 ED                                                 | Provider No     | te Documer           | nt/Dictate - Jan 30                   | , 2019                      |              |             | () 🖸 🕆         |
| Results Review<br>History<br>Care Everywh                                                        | Apptest, Edtrackingthree #                                                                                        | 90059289 (Acct:6000004311) (D                                                                      | OB:01/30/1979 40 y.o. F) PCP:                           | î          | <b>O</b> Di                                          | ie: 02/01/19 11 | 16 From: 1           | //30/2019                             |                             |              |             |                |
| Gare Everywin                                                                                    | i i i i i i i i i i i i i i i i i i i                                                                             |                                                                                                    | 223-01                                                  |            |                                                      |                 |                      |                                       |                             |              |             |                |
| Review Visit                                                                                     | ED Arrival Information     Means     of Escorted A                                                                | dmission                                                                                           |                                                         |            | <u>ا</u>                                             | Iready Done     | ← De <u>c</u> line   |                                       |                             |              | 2           | My Note        |
| Triage                                                                                           | Expected Arrival Acuity Arrival By Service T<br>- 1/30/2019 4 - Internal E<br>11:14 Medicine<br>Arrival Complaint |                                                                                                    |                                                         |            |                                                      |                 |                      | Open Reminder -<br>minder - Jan 30, 2 |                             |              |             | ×              |
|                                                                                                  |                                                                                                    |                                                                                                    |                                                         |            |                                                      | Disposition     | Open Re              | minder - Jan 30, 2                    | :019                        |              |             | *              |
| Workup                                                                                           | <ul> <li>Pre Arrival Information from 1/30/19 1114 to<br/>None</li> </ul>                                         | 1/30/19 11:28:00                                                                                   |                                                         |            |                                                      |                 |                      |                                       |                             |              |             |                |
|                                                                                                  | * Vitals from 1/30/19 1114 to 1/30/19 11:28:00                                                                    |                                                                                                    |                                                         |            |                                                      |                 |                      |                                       |                             |              |             |                |
| <b>=</b> /                                                                                       | None                                                                                                    |                                                                                                    |                                                         |            |                                                      |                 |                      |                                       |                             |              |             |                |
| My Note                                                                                          | Allergies (no verify date)                                                                                        |                                                                                                    |                                                         |            |                                                      |                 |                      |                                       |                             |              |             |                |
| <u></u>                                                                                          | Not on File                                                                                                    |                                                                                                    |                                                         |            |                                                      |                 |                      |                                       |                             |              |             |                |
| Orders                                                                                           | 🖢 Home Medications                                                                                                |                                                                                                    |                                                         |            |                                                      |                 |                      |                                       |                             |              |             |                |
| Orders                                                                                           | No medications on file.                                                                                           |                                                                                                    |                                                         |            |                                                      |                 |                      |                                       |                             |              |             |                |
| •                                                                                                | soB/Gyn Status                                                                                                    |                                                                                                    |                                                         |            |                                                      |                 |                      |                                       |                             |              |             |                |
| Discharge                                                                                        | LMP: Unknown                                                                                                    |                                                                                                    |                                                         |            |                                                      |                 |                      | Apptest, E<br>40 v.c                  | dtrackingthree<br>5. Female | •            |             |                |
|                                                                                                  | ூ Medical History ☆                                                                                               | Z Surgical History                                                                                 | Y Social History                                        |            |                                                      |                 |                      | Ba                                    | ck Pain<br>0/2019           | 3            |             |                |
| +                                                                                                | No past medical history documented.                                                                               | None                                                                                               | None                                                    |            | +                                                    |                 |                      | /                                     |                             |              |             | $\rightarrow$  |
| & More >                                                                                         | Lab Results                                                                                                    |                                                                                                    |                                                         | ~          |                                                      |                 |                      | Completed (0)                         | ang Remaining               | ng (277)     |             |                |

3. Once all tasks have been completed, the patient will fall off the Finish Up Fast view.

The Finish Up Fast report is also available if not using the side by side track board. Once in the Finish Up Fast view (1), click on the patient (2). The report will display at the

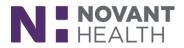

#### bottom of the screen (3).

|                                           | rd 📑 ED Map 🔛 In Bas       | ket 💶 My Dashbi   | oards 🚓 ED Chart 🚦 Patie                                                        | ent Lists 🏢 UpToDate 🛛 🖁 Provider Director | y 💪 On-C         | Call Sch   |                                                                                       | Print - 🗗 Le |
|-------------------------------------------|----------------------------|-------------------|---------------------------------------------------------------------------------|--------------------------------------------|------------------|------------|---------------------------------------------------------------------------------------|--------------|
|                                           |                            |                   |                                                                                 |                                            |                  | 3.         | NOVANT TST ATTENDIN                                                                   |              |
| ED Track Board (FMC ED)                   |                            |                   |                                                                                 |                                            |                  |            |                                                                                       | 22 (         |
| 🕄 Refresh 🛛 🕆 MSE 🗁 Review Visit 📩 My     | Note 🗸 Orders 🗸 Disc       | :harge 🛛 📛 Workup | p 🖌 Admit 👂 AVS 🛛 🗶                                                             | Sign Out 🙀 Tx Team 📰 ED Patient Alerts     | Pt R             | lad Statu  | us 🗈 Comments 👂 Add'i Tools 🕶                                                         |              |
| 🛊 My Patients 🛊 My + Unassigned 🚽         | Waiting for Provider       | i All Patients    | A Pod A B Pod B                                                                 | C Pod C D Pod D BH Intake                  | 1 EBH            | 11 2       | 🛿 EBH2 👒 Waiting Room 🕣 To Be Admitted 🐄 Consults 🔟 Disaster 🐡 Expected 📕 Held 🖐 Cast |              |
| 😵 Finish Up Fast (16)                     |                            |                   |                                                                                 |                                            |                  |            |                                                                                       |              |
|                                           | C                          | 1                 | Discontribut                                                                    |                                            |                  | <b>c o</b> | rd Tasks                                                                              | 6            |
| Patient                                   | Complaint                  | Arrv Date         | Disposition                                                                     | ADT Dispo                                  | Notes            | Co Ur      |                                                                                       |              |
| Boger, Mrsa (99 y.o. M)                   |                            | 10/2/2018         | Discharge - Mrsa Boge*                                                          | Home or Self Care                          |                  |            | Code Sign Off                                                                         |              |
| Education, Danger (39 y.o. M)             | Fatigue                    | 10/30/2018        | Discharge - Danger Ed*                                                          | Home or Self Care                          | =                | $\nabla$   | ED Clinical Impression; ED Provider Note; Verbal Orders (23)                          |              |
| Test, Timerone (85 y.o. F)                | Back Pain                  | 12/7/2018         | Discharge - Timerone *                                                          | Home or Self Care                          | <b>B</b>         |            | ED Clinical Impression; ED Provider Note                                              |              |
| Danger, Sepsy (25 y.o. F)                 | Hematuria; Chills;         | 12/10/2018        | Discharge - Sepsy Dan*                                                          | Home or Self Care                          | E,               |            | ED Provider Note                                                                      |              |
| Cooper, Sheldon (33 y.o. M)               | Stroke Symptoms            | 12/11/2018        | Discharge - Sheldon C*                                                          | Home or Self Care                          |                  | P          | Stroke Sign Off; Trauma Sign Off; Verbal Orders (30)                                  |              |
| Apptesting, Stroke (68 y.o. M)            |                            | 1/30/2019         | Discharge - Stroke Ap*                                                          | Home or Self Care                          |                  | P          | Stroke Sign Off; Verbal Orders (2)                                                    |              |
| Apptest, Edtrackingtwo (45 y.o. F)        | Chest Pain                 | 1/30/2019         | Discharge                                                                       | Home or Self Care                          | <b></b>          |            | ED Clinical Impression; ED Provider Note                                              |              |
| Apptest, Edtrackingthree (40 y.o. F)      | Back Pain                  | 1/30/2019         |                                                                                 |                                            |                  |            | ED Clinical Impression; ED Disposition; ED Provider Note                              |              |
| Danger, Mason (28 y.o. M)                 | Abdominal Pain             | 2/12/2019         | Discharge - Mason Dan*                                                          | Home or Self Care                          | E.               | P          |                                                                                       |              |
|                                           | Shortness of Breath        |                   | -                                                                               | Home or Self Care                          | ×                |            | Verbal Orders (8)                                                                     |              |
| Disaster, Andrea (36 y.o. F)              |                            | 2/15/2019         | Discharge - Andrea Di*                                                          |                                            |                  | 4          |                                                                                       |              |
| Sit, Pmczerotwotwo (43 y.o. M)            | Leg Injury                 | 2/18/2019         | Observation - Admitting*                                                        |                                            |                  | -          | ED Clinical Impression                                                                |              |
| Lynxicatest, Hamcedcasefifteen (80 y.o. M | ) Abdominal Pain           | 2/20/2019         | Admit - Admitting*                                                              |                                            |                  | 9          | Verbal Orders (12)                                                                    |              |
| Test, Buffy (17 y.o. F)                   | Abdominal Pain             | 2/26/2019         | Discharge - Buffy Tes*                                                          | Home or Self Care                          |                  |            | ED Clinical Impression                                                                |              |
| Test, Michelle (13 y.o. F)                | Abdominal Pain             | 2/26/2019         | Discharge - Michelle *                                                          | Home or Self Care                          | E <mark>x</mark> |            | ED Clinical Impression; ED Provider Note                                              |              |
| Test, Buffy (17 y.o. F)                   |                            | 2/28/2019         | Discharge                                                                       | Home or Self Care                          | E,               |            | ED Clinical Impression; ED Provider Note                                              |              |
| Test, Michelle (13 y.o. F)                |                            | 2/28/2019         | Discharge                                                                       | Home or Self Care                          |                  |            | ED Clinical Impression                                                                |              |
| (3)                                       | _                          | _                 |                                                                                 |                                            | lide Rep         |            | _                                                                                     |              |
| C P Finish Up Fast 🗄 Radiolo              | gy Tracking 🛛 🗄 ED Pt Care | Timeline 🗏 Triag  | ge Summary 📱 Orders 📱 F                                                         | Results 📱 All ED Notes 📱 Chart Reminders   | 🗏 ED CI          | linical Su | ummary 🗄 This Visit Finish Up Fast                                                    | ୍ ୬          |
|                                           |                            |                   |                                                                                 |                                            |                  |            |                                                                                       |              |
| Incomplete                                |                            |                   |                                                                                 |                                            |                  |            |                                                                                       |              |
| Title<br>Stroke Sign Off                  |                            |                   | Actions                                                                         | Status Instructions<br>(none)              |                  |            |                                                                                       |              |
| Trauma Sign Off                           |                            |                   | 28                                                                              | (none)                                     |                  |            |                                                                                       |              |
| Verbal Orders                             |                            |                   | ↩ 🖸                                                                             | (none)                                     |                  |            |                                                                                       |              |
| Verbal Orders                             |                            |                   | € 🖓                                                                             | (none)                                     |                  |            |                                                                                       |              |
| Verbal Orders                             |                            |                   | €.                                                                              | (none)                                     |                  |            |                                                                                       |              |
| Verbal Orders<br>Verbal Orders            |                            |                   | ()<br>()<br>()<br>()<br>()<br>()<br>()<br>()<br>()<br>()<br>()<br>()<br>()<br>( | (none)                                     |                  |            |                                                                                       |              |
| Verbal Orders<br>Verbal Orders            |                            |                   |                                                                                 | (none)<br>(none)                           |                  |            |                                                                                       |              |
|                                           |                            |                   |                                                                                 | (none)                                     |                  |            |                                                                                       |              |
| Verbal Orders                             |                            |                   |                                                                                 |                                            |                  |            |                                                                                       |              |
| Verbal Orders<br>Verbal Orders            |                            |                   | ÷ 🗟                                                                             | (none)                                     |                  |            |                                                                                       |              |
|                                           |                            |                   |                                                                                 |                                            |                  |            |                                                                                       |              |